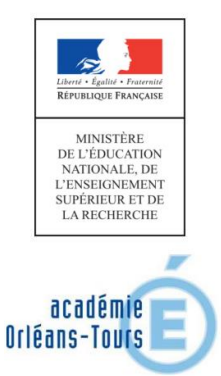

Olympiades nationales de mathématiques

# **Deuxième partie de l'épreuve : exercices académiques 10h10 à 12h10**

Les candidats traitent **deux exercices :**

- Les candidats de la série S traitent les exercices numéros 4 (*L'arbre de Stern-Brocot*) et 5 (*Constructions*).
- Les candidats des autres séries traitent les exercices numéros 4 (*L'arbre de Stern-Brocot*) et 6 (*Des paniers surprises*).

L'exercice 4 (*L'arbre de Stern-Brocot*) comporte une annexe en page 7 à compléter et à rendre avec la copie.

Les copies concernant ces exercices académiques seront ramassées au plus tard à 12 h 10.

## **Exercice académique numéro 4 (à traiter par tous les candidats)**

## *L'arbre de Stern-Brocot*

## **I) Arbre de Stern-Brocot.**

*Définition :* On appelle fraction *médiante* de deux fractions, la fraction qui est le quotient des numérateurs additionnés et des dénominateurs additionnés des deux fractions de départ. Pour des entiers *a, a', b, b'* on note  $\frac{a}{b} \bigoplus \frac{a'}{b'}$ ′ la *médiante*

$$
\operatorname{de}\frac{a}{b}\operatorname{et}\frac{a'}{b'}
$$
. On a donc :  $\frac{a}{b}\oplus \frac{a'}{b'} = \frac{a+a'}{b+b'}$ 

- **1)** Calculer  $\frac{13}{3} \oplus \frac{7}{12}$  $\frac{7}{12}$  et  $\frac{37}{11}$  $\frac{37}{11} \bigoplus \frac{11}{37}$  $rac{11}{37}$ .
- **2)** On part des deux fractions  $\frac{0}{1}$  et  $\frac{1}{0}$  $\frac{1}{0}$  (bien que  $\frac{1}{0}$  ne corresponde pas réellement à un nombre) et ensuite l'algorithme consiste à répéter pour chaque ligne l'instruction :

*Recopier la ligne précédente en insérant entre deux fractions consécutives leur fraction médiante.*

- **a)** Complétez le tableau en annexe avec les premières étapes de cet algorithme.
- **b)** On peut visualiser cette construction par un arbre binaire que l'on appelle *arbre de Stern-Brocot* où on ne représente à chaque génération que les nouvelles fractions. Compléter l'arbre en annexe avec les fractions manquantes à la dernière génération.
- **2)** On observe sur ces exemples qu'une fraction médiante se trouve entre les deux fractions qui lui ont donné naissance. Prouvons-le :

Soit deux fractions d'entiers positifs  $\frac{a}{b}$  et  $\frac{a'}{b'}$  $\frac{a'}{b'}$  avec  $\frac{a}{b}$  $\frac{a}{b} < \frac{a'}{b'}$  $\frac{a}{b'}$  et *b* comme *b'* non nuls

- **a)** Justifier que :  $a'b ab' > 0$ .
- **b)** En déduire que :  $\frac{a}{b}$  $\frac{a}{b} < \frac{a}{b}$  $\frac{a}{b} \bigoplus \frac{a'}{b'} < \frac{a'}{b'}$  $\frac{a}{b'}$ .

# **II) Une base pour écrire les fractions.**

On admet que toutes les fractions irréductibles positives apparaissent quelque part dans cet arbre.

**Codage droite-gauche.** *On peut coder chaque fraction par un mot comportant uniquement les lettres* D *et* G *qui décrit le chemin qu'il faut suivre dans l'arbre en partant de* 1/1 *pour atteindre cette fraction en allant soit à gauche*  (G) *soit à droite* (D)*.*

**Exemples :** 2/3 se code en GD, 3/2 en DG, 5/3 en DGD et DD correspond à 3/1.

- **1)** À quelle fraction correspond le mot GGD?
- **2)** Quel est le code qui correspond à la fraction 7/3? À la fraction 1/7?
- **3)** Justifier que le code pour 13/6 commence par DDG. Déterminer son code complet.
- **4)** Pour *n* entier naturel non nul on note  $A_n$  le mot qui comporte *n* lettres avec des alternances droite-gauche, en commençant par la lettre D:

 $A_1$ =D,  $A_2$ =DG,  $A_3$ =DGD,  $A_4$ =DGDG,  $A_5$ =DGDGD, ...

Donner les fractions qui correspondent aux mots  $A_n$  pour  $n$  allant de 1 à 8.

## **III) Opérations sur le code et les fractions.**

À un code on associe la fraction correspondante. Par exemple : DGD  $\mapsto$  5/3. On notera alors  $\mathcal{F}(DGD) = 5/3$ . On considère alors deux opérations sur les mots *M* de code :

 $\overline{(1)}$  On met un D au début du mot :  $M \mapsto DM$ .  $\overline{(2)}$  On échange les lettres D et G du mot :  $M \mapsto \overline{M}$ .

- **1)** Compléter le tableau en annexe qui donne des exemples.
- **2)** Pour un mot *M*, conjecturer les expressions de  $\mathcal{F}(DM)$  et  $\mathcal{F}(\overline{M})$  en fonction de  $\mathcal{F}(M)$ .
- **3)** En admettant ces conjectures, déterminer la relation de récurrence vérifiée par la suite  $(x_n)$  définie pour tout  $n \in \mathbb{N}^*$  par  $x_n$ = $\mathcal{F}(A_n)$  où  $A_n$  est défini à la question **II. 4)**

**ANNEXE** à l'exercice « L'arbre de Stern-Brocot » à compléter et à rendre avec votre copie.

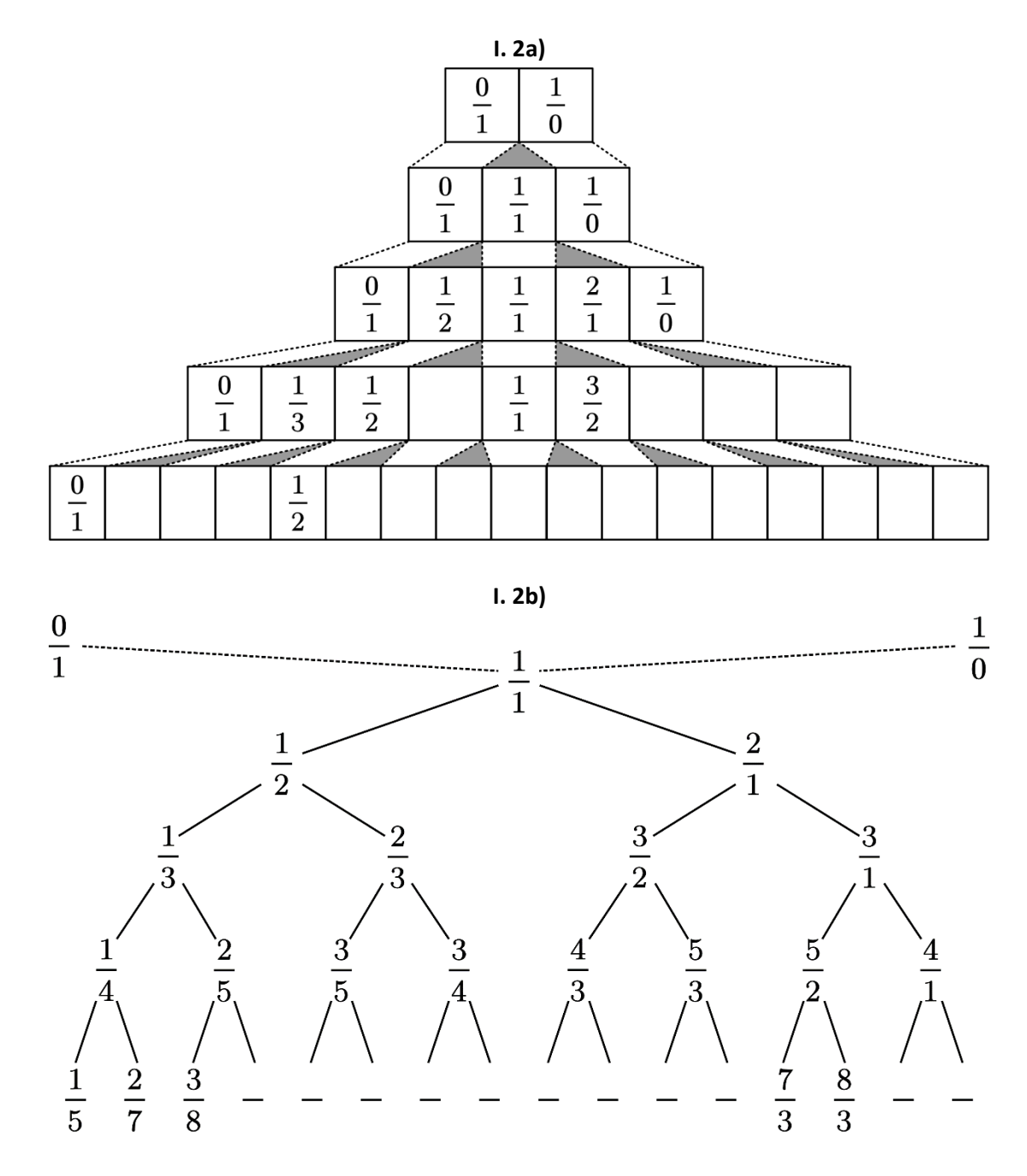

**III. 1)**

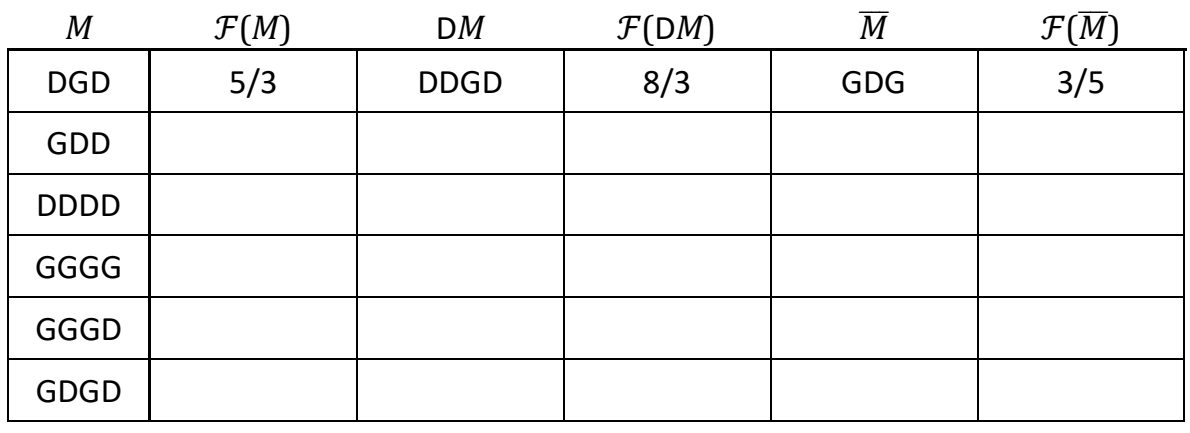

# *Construction*

Pour chaque partie l'algorithme associé est donné en annexe.

**Partie 1** : On dispose d'un algorithme (cf annexe 1) permettant de tracer des figures en entrant une longueur L, un angle α et une suite d'instructions *m*.

Par exemple, avec *L* = 10, α = 90 et *m* = *AdAdAdA*, l'algorithme permet d'obtenir un carré de côté 10 cm.

- **1.** Faire la construction par l'algorithme avec les données suivantes :
	- **a.** *L = 5, α = 90* et *m = AAgAgAAgA*.
	- **b.**  $L = 5$ ,  $\alpha = 60$  et  $m = AgAggAgA$ .
	- **c.** Quelles figures obtenez-vous ?
- **2.** Déterminer L, α et *m* pour :
	- **a.** tracer un triangle équilatéral de côté 10 cm
	- **b.** tracer un rectangle de dimensions 4 cm et 6 cm
	- **c.** tracer la « figure maison » sachant que ABCE est un carré et AB = BC = CD = DE = EA = 1 cm. On commencera par *A.*

**Partie 2** : On décide d'introduire dans l'algorithme une variable de répétition *n*.

Par exemple, L= 5, α = 90, *m* = Ad et *n* = 4 permet de tracer un carré de côté 5 cm.

**1.** Faire les constructions avec les données suivantes :

**a.** 
$$
L = 2
$$
,  $\alpha = 90$ ,  $m = AgAd$  et  $n = 4$ 

- **b.**  $L=2$ ,  $\alpha = 90$ ,  $m = Ad \text{ et } n = 125$ ;
- **2.** Déterminer *L*, α, *m* et *n* pour tracer la figure ci-dessous sachant que les segments sont de longueur 1 cm :

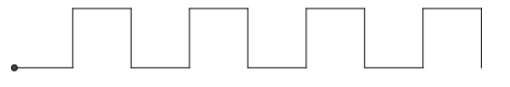

**Partie 3 :** On cherche à faire évoluer les figures d'une étape à l'autre. Prenons par exemple le flocon de Von Koch (l'échelle a été divisée par trois à chaque étape pour une meilleur visibilité mais tous les segments ont la même longueur) :

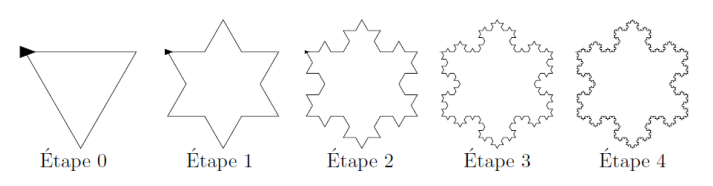

Avec L = 1, α = 60, *m* = *AddAddA*, *n =5* et *F = AgAddAgA* on obtient les 5 figures ci-dessus. En effet,

Étape 0 : *A dd A dd A ;*  $\hat{H}$  Etape 1 :  $\overline{AgAddAgA}$  dd  $\overline{AgAddAgA}$  dd  $\overline{AgAddAgA}$  ;

À chaque étape, chaque lettre *A* est remplacé par la forme *F* = *AgAddAgA.*

Construire les 3 figures obtenues avec L= 1, α = 90, *m* = *A*, *n = 3* et *F = AgAdAdAgA.*

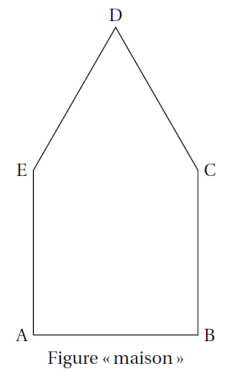

#### Annexe : sujet Construction

#### Annexe 1 de la partie 1

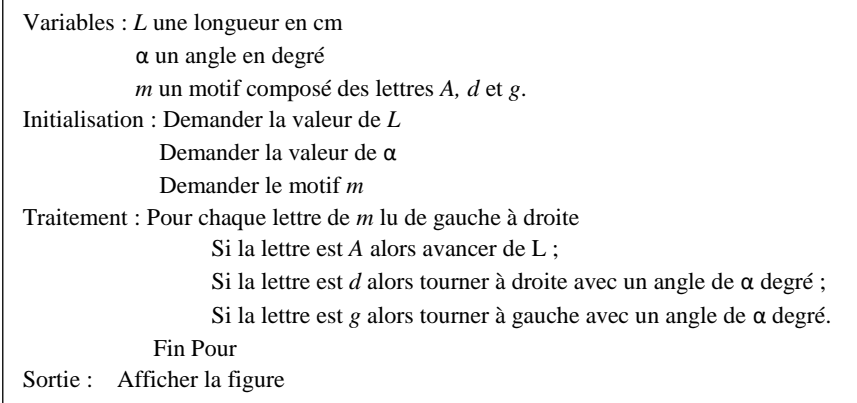

#### Annexe 2 de la partie 2

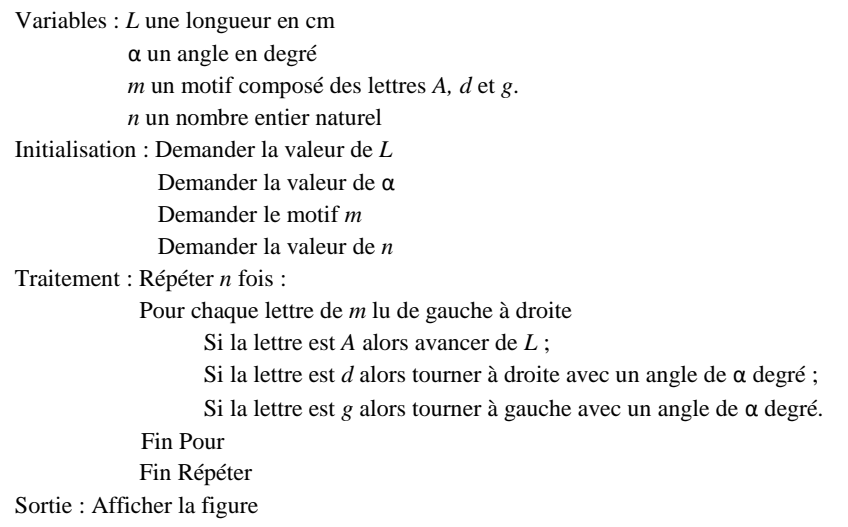

#### Annexe 3 de la partie 3

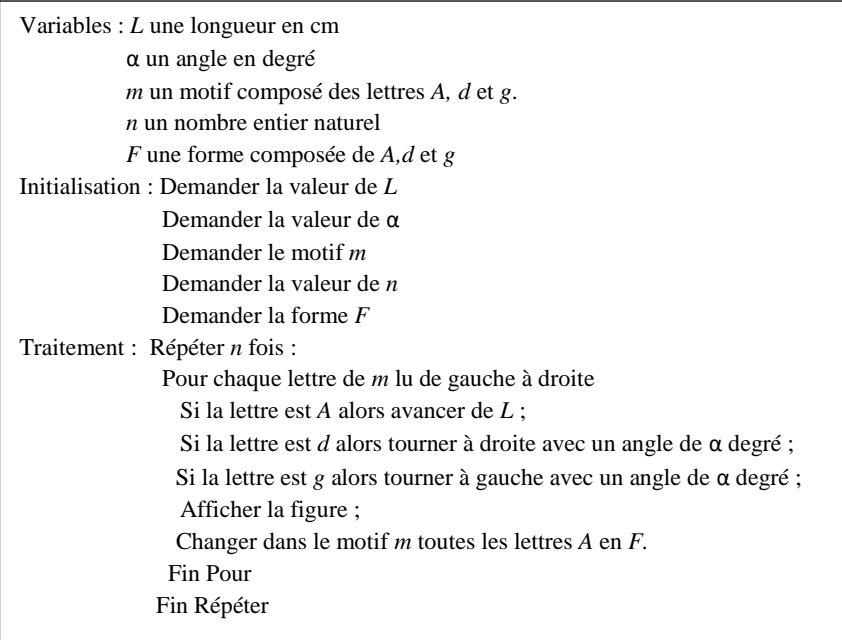

# *Des paniers surprises*

# Partie A

- 1. Mon panier contient 10 articles avec que des objets à 0,40 € l'unité et des objets à 2,40 € l'unité. Sachant que le cout total des articles est 10 €, déterminer la composition du panier.
- 2. Léa affirme qu'elle a également 10 articles dans son panier pour un cout total de 10  $\epsilon$  et cependant son panier contient que des objets à 0,30 € l'unité et des objets à 2,40 € l'unité. Qu'en pensez-vous ?
- 3. Martin se rappelle bien que dans son panier il avait également 10 articles pour un cout total de 10 €. Dans son panier, il a effectivement des objets à 0,30 € l'unité et des objets à *m* € l'unité avec *m* ayant 2 décimales. Donner toutes les compositions possibles des paniers, en précisant à chaque fois la valeur de *m*  correspondante.

# Partie B

- 1. Mon panier contient 50 articles avec que des articles à 0,50 € l'unité et des articles à 2,50 € l'unité et des articles à 2 € l'unité. Le cout total des 50 articles est 50 €.
	- a. Montrer que la situation peut-être modélisée par :  $\begin{cases} 0.5x + 2.5y + 2z = 50 \\ x + y + z = 50 \end{cases}$ .
	- b. Démontrer qu'alors  $y = 3x 100$ .
	- c. Donner toutes les compositions possibles de mon panier.
- 2. Cette fois-ci, le panier de Léa contient 50 articles dont certains à 0,30 € l'unité, d'autres à 1,20 € l'unité et les autres à 2,50 € l'unité.

Le cout total de tous les articles est de 50  $\epsilon$ .

- a. Démontrer que dans ce cas,  $75 - 2,2$ 1,3  $y = \frac{75 - 2, 2x}{1, 2}$
- b. Recopier et compléter l'algorithme ci-contre pour qu'il détermine la composition du panier.
- c. Déterminer toutes les compositions possibles du panier.
- Variables : *x, y* et *z* sont des nombres réels Initialisation : x prend la valeur 1 Traitement : Tant que  $x \leq \cdots$ *y* prend la valeur …. Si *y* est un nombre entier naturel strictement positif alors *z* prend la valeur … Afficher *x, y* et *z* Fin si *x* prend la valeur *x+1* Fin tant que
- 3. Le panier de Martin contient lui aussi 50 articles pour un cout total de 50 € avec que des objets à 0,30 € l'unité, des objets à 1,20 € l'unité et des articles à *m* euros l'unité. Il ne se souvient si la valeur de *m* est de 1,30 € ou de 1,40 €
	- a. Démontrer qu'alors  $y = \frac{50(m-1) (m-0,3)}{12}$ 1,2  $y = \frac{50(m-1) - (m-0,3)x}{2}$ *m*  $=\frac{50(m-1)-(m-0)^2}{2(2m-1)(m-0)}$  $\overline{a}$
	- b. Recopier et modifier l'algorithme pour qu'il aide Martin à déterminer la composition du panier.